#### **Ventura Countywide Stormwater Quality Management Program Technical Guidance Manual Revision**

Stakeholder Meeting January 6, 2010

R Y **ASSOCIATES** 

#### **Introduction**

- 2 Flow Charts:
	- Technical Guidance Manual (TGM) Process
	- Alternative Compliance
- **Establishes a framework and decision process** to address permit requirements
- **Purpose today is to provide an overview**

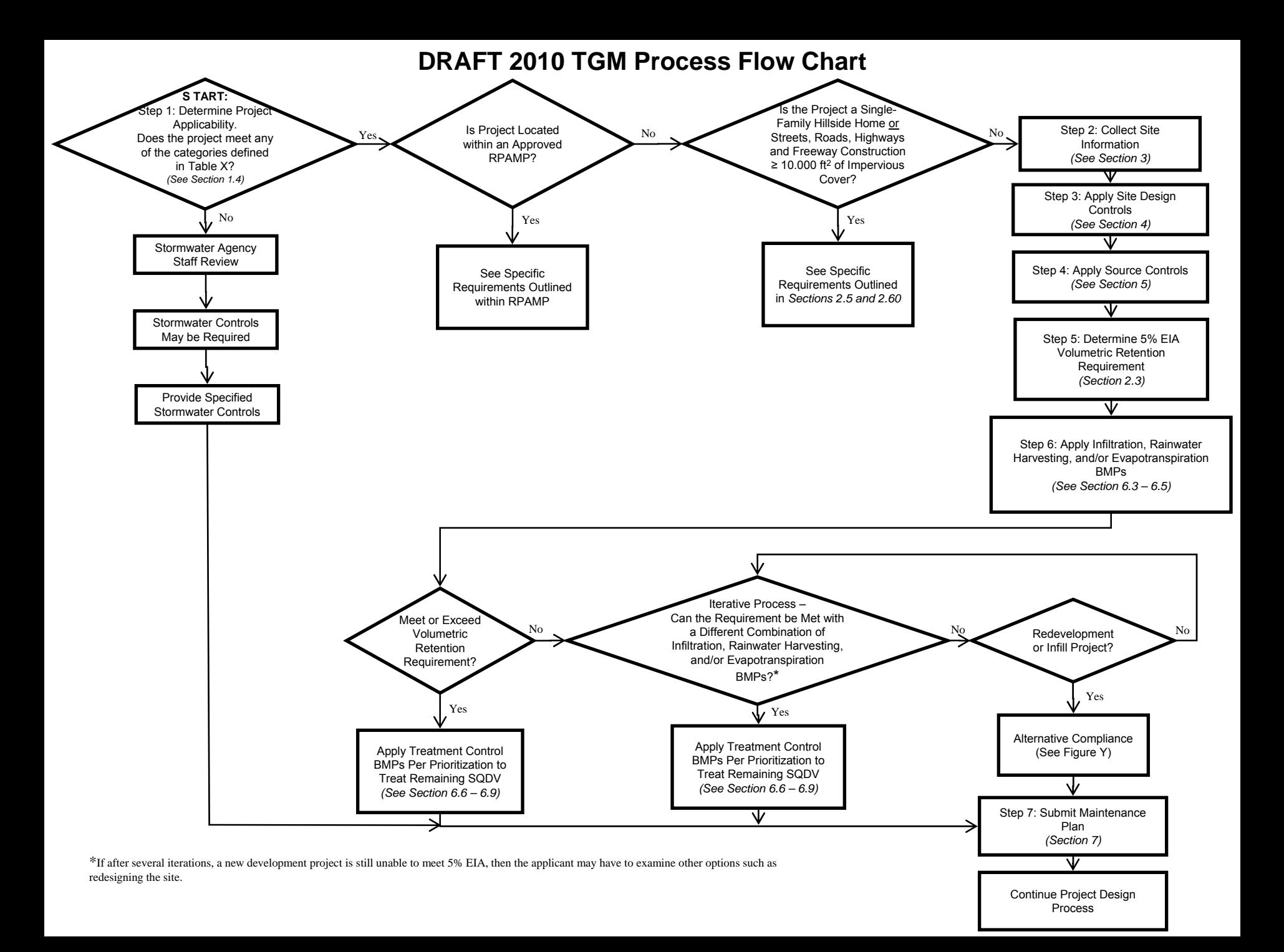

- Steps roughly correspond to Sections in Draft 2010 TGM Outline
- Each step references section where more information will be provided

- 1. Determine if Project is Subject to TGM
	- $\bullet$ Permit Project Categories
	- $\bullet$ Within RPAMP
	- $\bullet$  Single-Family Hillside Home or Street, Road and Highway ≥ 10,000 ft 2

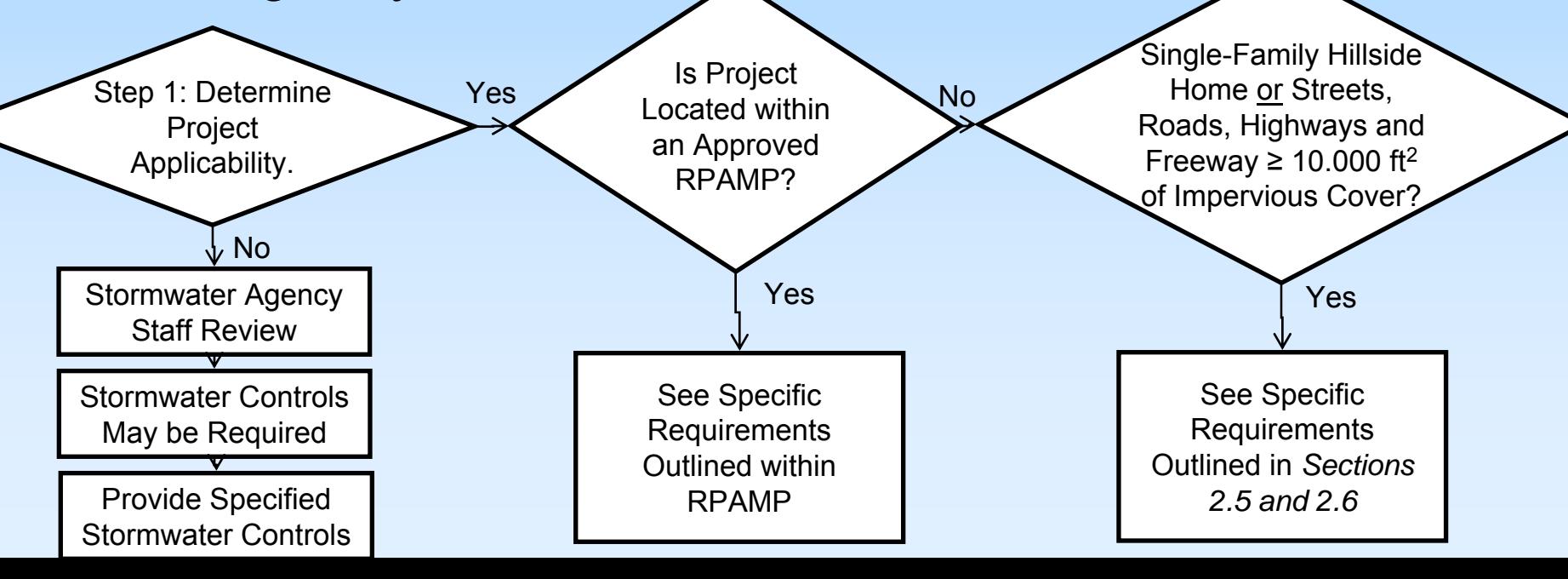

#### 2. Collect Site Information

- $\bullet$ Understand conditions and constraints onsite
- $\bullet$  Site conditions (topo, soils), nearby waterbodies, etc.
- 3. Apply Site Design Controls
	- $\bullet$ LID Considerations Early in Site Planning Process

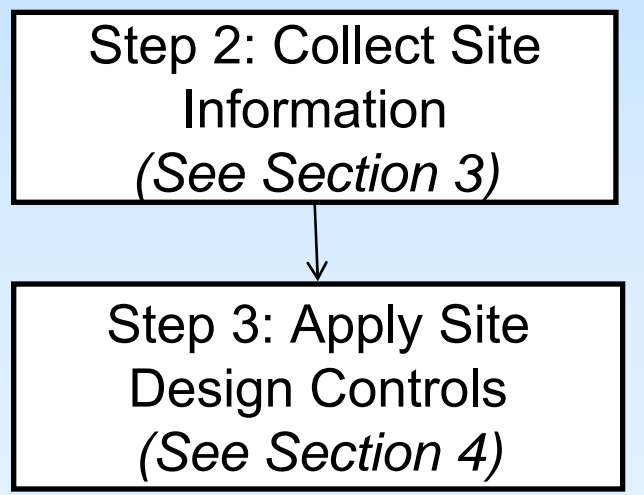

#### 4. Apply Source Controls

• Same as 2002 TGM

■ Storm Drain Signage, Fueling Area Design, etc.

Step 4: Apply Source Controls *(See Section 5)*

- 5. Determine 5% EIA Volumetric Retention Requirement
	- According to Permit: impervious surfaces shall be rendered ineffective if properly sized to infiltrate, store for reuse or evapotranspire without any runoff (aka retain) from the water quality design event
	- $\bullet$  Intent is to use Volume as the surrogate

Step 5: Determine 5% EIA Volumetric Retention Requirement *(Section 2.3)*

- 6. Apply Infiltration, Rainwater Harvesting, and/or Evapotranspiration BMPs
	- $\bullet$  Use combination of these types of BMPs to chip away at EIA Volumetric Retention Requirement
	- $\bullet$  Set up a crediting-type system to help user calculate how much volume a particular BMP is retaining

Step 6: Apply Infiltration, Rainwater Harvesting, and/or Evapotranspiration BMPs *(See Section 6.3 – 6.5)*

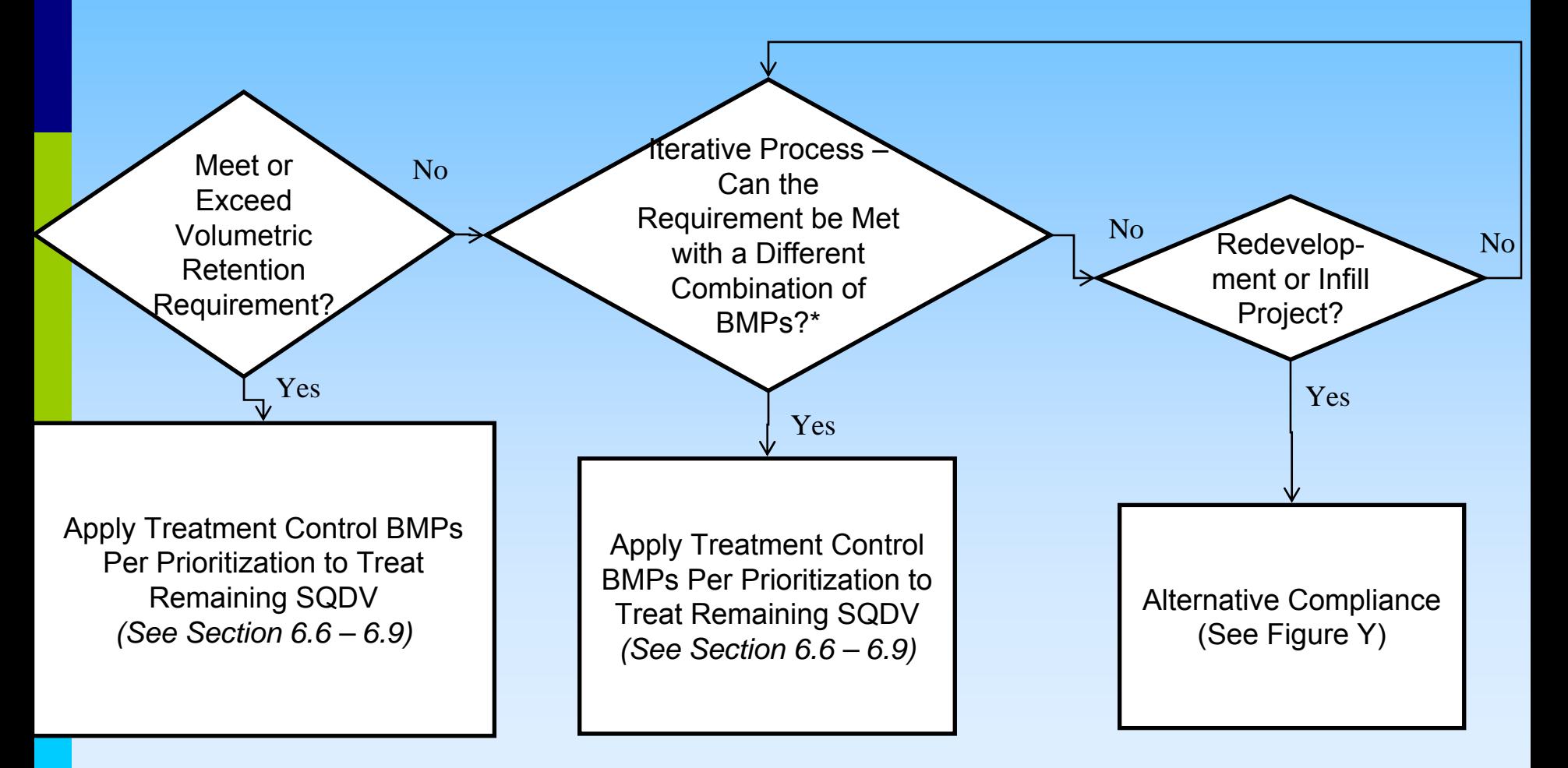

Iterative Process:

- **If Volumetric Retention Requirement cannot be met,** try again
- New Development/Greenfield Development must meet Retention Requirement
	- If Requirement cannot be met, applicant may have to redesign site
- Infill and Redevelopment Projects may be eligible for Alternative Compliance

- Regardless of Volumetric Retention Requirement, SQDV must be captured and treated for disturbed project area
- **BMP Prioritization:** 
	- **•** Infiltration
	- Storage for Use
	- **Evapotranspiration**
	- Biofiltration
	- **Proprietary LID Products**

7. Submit Maintenance Plan

![](_page_11_Figure_9.jpeg)

#### **Alternative Compliance Flow Chart**

![](_page_12_Figure_1.jpeg)

- May be eligible if your site is infill or redevelopment
- **Nust retain maximum amount feasible**
- 30% EIA Cap

![](_page_13_Figure_4.jpeg)

■ If 30% EIA cannot be met, applicant may have to redesign the site

![](_page_14_Figure_2.jpeg)

- **Document infeasibility in Report**
- **natheral Infeasibility criteria to be spelled out in Section** 3.3
- SQDV must still be met for disturbed project area

Submit Professional Report that Documents Infeasibility Meeting 5% EIA Volumetric Retention Requirement (*See Section 3.3* )

Apply Treatment Control BMPs Per Prioritization to Treat Remaining SQDV *(See Section 6.6 – 6.9)*

#### ■ Determine "Mitigation Volume"

- Difference Between 5% Volumetric Retention Requirement and Amount Feasibly Retained Onsite
- Will provide example calculation in TGM

Determine "Mitigation Volume" (Difference between 5% EIA Volumetric Retention Requirement and Amount Feasibly Retained Onsite) *(See Section 2.3)*

#### **Offsite Mitigation**

- Mitigation Volume must be retained at offsite location
- **Nust be within same subwatershed**

#### **Offsite Mitigation**

• Retain Mitigation Volume at an Offsite Location • Mitigation Must be Located within Same Subwatershed as Proposed Development Project (see Map) • Contact Local Agency Before Proceeding *(See Section 2.4)*